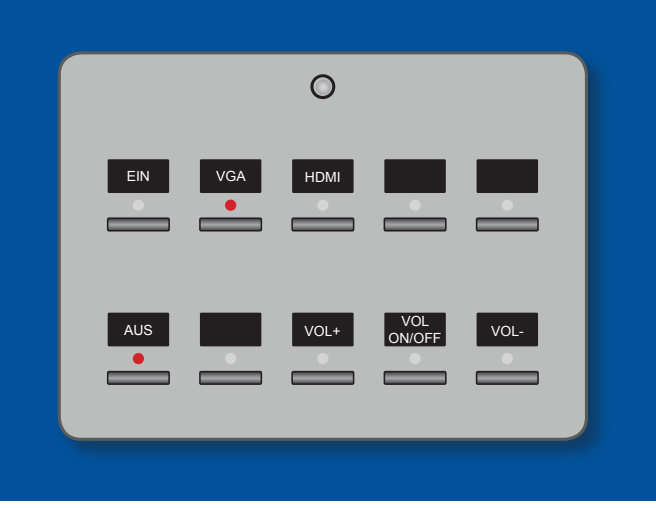

### *Medientechnik für Ihre Lehrveranstaltung*

An beiden Campus wird Ihnen ein breites Spektrum an Medientechnik für den Einsatz in Lehrveranstaltungen und in der Forschung bereitgestellt.

Ihnen stehen mobile Beamer, Notebooks, Camcorder, Audio-Aufnahmegeräte, Audio-Funkstrecken, usw. zur Verfügung.

Ebenfalls sind zwei mobile, 65" Zoll große, Touchmonitore vorhanden.

### *Schlüssel für Medienschränke*

Zur Benutzung der fest installierten Technik in den Hörsälen und Seminarräumen benötigen Sie eventuell einen Schlüssel und einen Code. Informationen dazu, finden Sie zentral im LSF. In der Wochenübersicht/Belegungsansicht Mo-Fr, klicken Sie bitte auf die Raumnummer über dem Wochentag Montag.

Die Schlüssel müssen online gebucht werden oder können über die Kostenstelle des Fachbereichs dauerhaft erworben werden.

# 7ňM **Zentrum für Informations- und Mediendienste**

## **Kontakt**

#### **Servicezentrale Essen [Medientechnik/Störungsmeldung]**

R12 R04 B48, Zugang über Kern R11

Telefon: 0201-183-3435 (08:00-18:15 Uhr) E-Mail: zim.sze@uni-due.de

Öffnungszeiten Vorlesungszeit: Mo - Fr 8:00 - 16:00 Uhr Öffnungszeit Vorlesungsfrei: Mo - Fr 8:00 - 12:00 Uhr

#### **Mediapool Essen [Geräteausleihe]**

R12 R04 B48, Zugang über Kern R11

Telefon: 0201-183-6852 (08:00-16:00 Uhr) E-Mail: mediapool-e@uni-due.de

Öffnungszeiten Vorlesungszeit: Mo - Fr 8:00 - 16:00 Uhr Öffnungszeit Vorlesungsfrei: Mo - Fr 8:00 - 12:00 Uhr

**UNIVERSITÄT DUSBURG** 

**Offen** im Denken

Zentrum für Informations- und Mediendienste

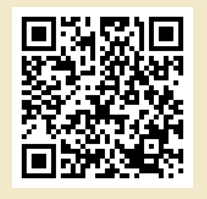

**ZIM-Servicezentrale Essen Bedienungsanleitung Medientechnik Seminarräume**

## Bedienung der Beamer Steuerung in Seminarräumen Typ V (MPC-M5)

#### **Projektion ausschalten**

Signalquelle wählen

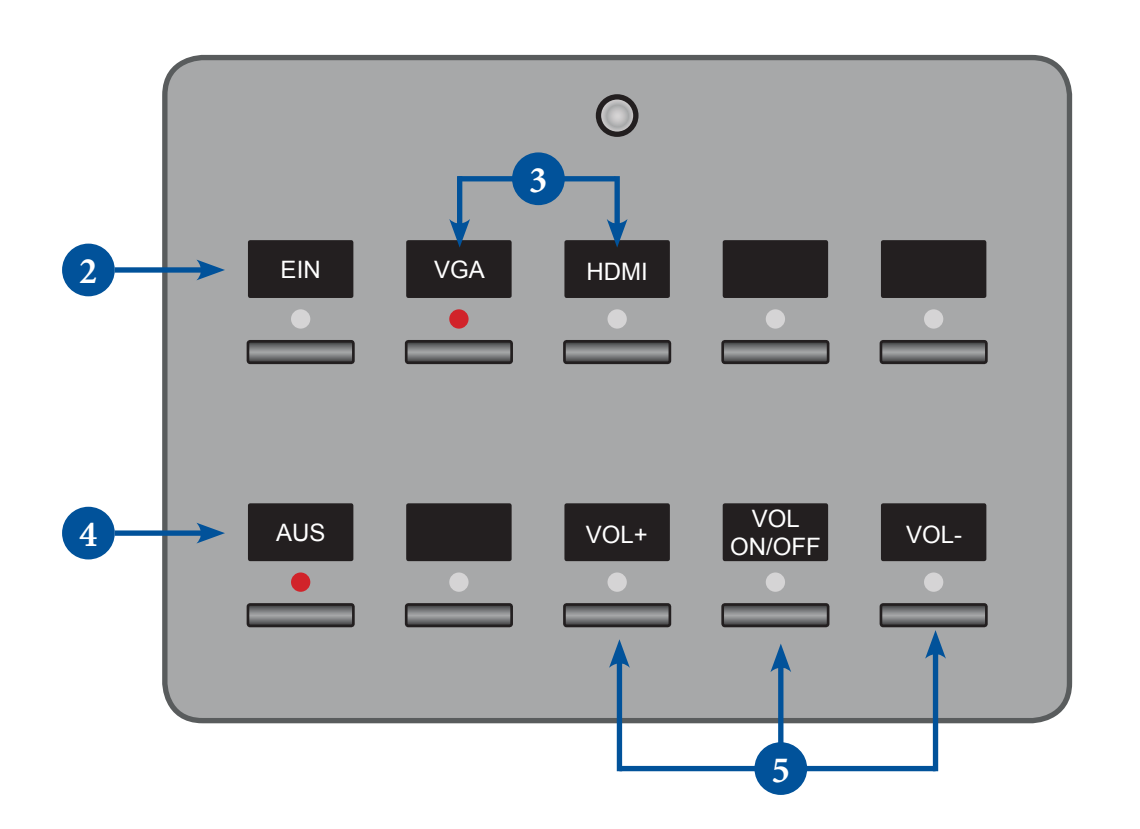

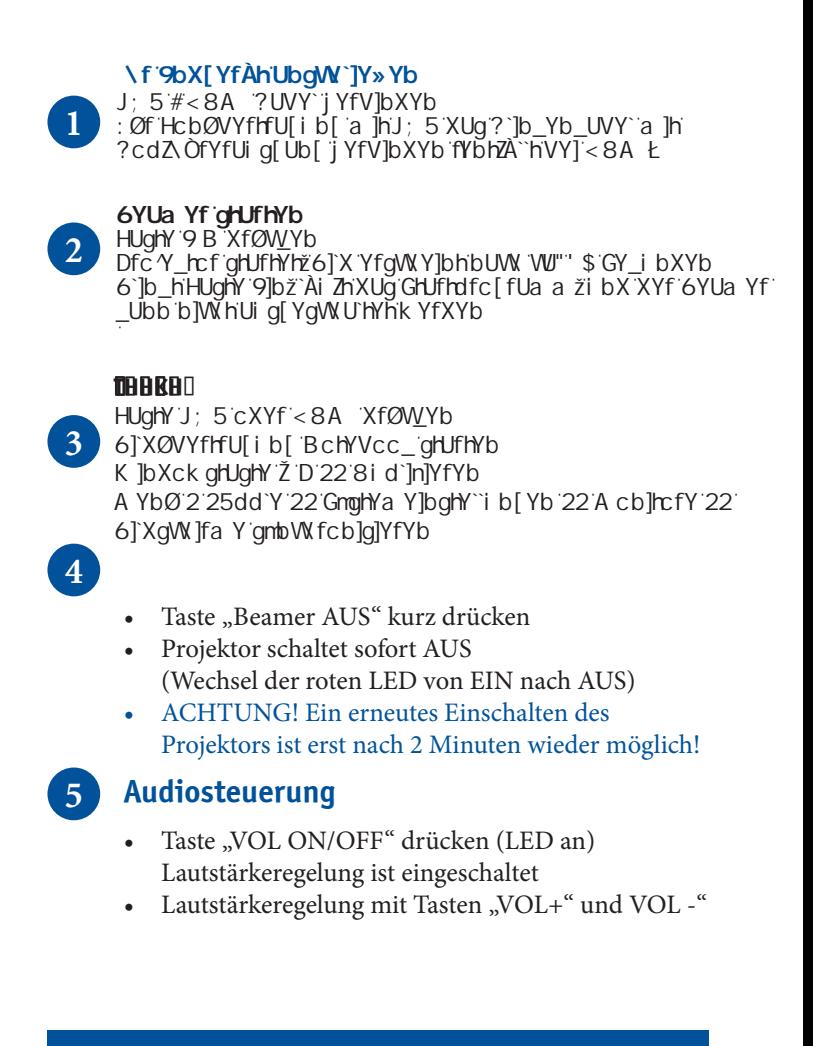

## Hilfe&Störung: 3435